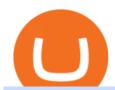

custody coinbase cbdc crypto price today osmosis wallet coinbase pro api secret key free trading platform

CBDC price - 1 CBDC to usd value history chart - how much is .

A digital pound used by consumers could harm financial stability, raise the cost of credit, and erode privacy, though a version for wholesale use in the financial sector demands greater appraisal .

Decentralized Exchange Osmosis Rises Above \$1Billion In Total.

https://www.investopedia.com/thmb/-vZ6KITQSXPw61C5NiL4h6VrmAA=/6597x4504/filters:fill(auto,1)/digital-composite-image-of-model-against-black-background-1067543600-1c88c30754574fa889df9ee81ebe59ac. jpg|||Artificial Intelligence (AI) Definition|||6597 x 4504

 $https://miro.medium.com/max/3200/0*qrDUR0\_GndhEmSjV|||Coinbase\ When\ Does\ Week\ Restart\ How\ To\ Transfer\ Cryptocoin\ ...|||1600\ x\ 1033$ 

https://cryptocurrencypriceslist.com/wp-content/uploads/2021/11/Crypto-News-Digest-by-UToday-1140x815. jpg|||Nigerian court clears way for CBDC rollout, suggests ...|||1140 x 815

Polish Banks Mull CBDC, Cryptoasset Projects. Polands central bank (Narodowy Bank Polski, NBP) and the countrys largest retail bank seem to be accelerating their respective works on developing digital assets - with the former potentially working on a central bank digital currency (CBDC), and the latter possibly moving to launch its own.

A Beginners Guide To Options - Perfect For Rookie Investors

https://toponline 4u.com/wp-content/uploads/2021/05/Best-Crypto-Trading-Platform.jpg|||Best Crypto Trading Platform | Top Online 4u||1838 x 1034

Coinbase Custody

Osmosis is an advanced AMM protocol built with the Cosmos SDK, in this article we'll explain everything about staking \$OSMO with Keplr Wallet with a step-by-step approach.

Top Ranked ETF - How This ETF Ranked First - forbes.com

https://www.cryptocointrade.com/wp-content/uploads/2018/06/Crypto-Trading-Platforms1-e1528366783372. png|||Crypto Trading Platforms | Privacy, fees, deposit ...|||1280 x 880

https://cryptoinvest.tech/wp-content/uploads/2019/11/Crypto-Market-Cap-1.png|||Crypto Market & amp; Bitcoin Remains At Risk: LTC, BNB, BCH ...|||1828 x 868

Best Online Brokerage Accounts and Trading Platforms: Best Overall: Fidelity Investments. Best Broker for Beginners: TD Ameritrade. Best Broker for Mobile: TD Ameritrade. Best Broker for Options .

Coinbase Custody API Reference

https://cimg.co/w/articles-attachments/0/5f1/5b922170f4.png|||Crypto Mastercard, French CBDC Experiment, Fake Digital ...|||1168 x 779

Commitment. Coinbase is committed to diversity in its workforce and is proud to be an equal opportunity employer. Coinbase does not make hiring or employment decisions on the basis of race, color, religion, creed, gender, national origin, age, disability, veteran status, marital status, pregnancy, sex, gender expression or identity, sexual orientation, citizenship, or any other basis protected.

Can I transfer my crypto holdings between my SoFi Invest account and an external wallet? No, but theres a reason why. We take security seriously at SoFi Invest and by having a closed system we can better secure your crypto assets. This means that your crypto assets are not held in a wallet and are offered as an investment only.

API Key Authentication - Coinbase Developers

Best Crypto Trading Platforms 2022 - Trade Crypto Today

 $https://thefipharmacist.com/wp-content/uploads/2021/04/Gemini-Select-Crypto-From-Portfolio-1187x2048.pn\\ g|||How To Transfer Your Crypto From Gemini To BlockFi (2021 ...|||1187 x 2048)$ 

https://images.cointelegraph.com/images/1434\_aHR0cHM6Ly9zMy5jb2ludGVsZWdyYXBoLmNvbS9zdG9yYWdlL3VwbG9hZHMvdmlldy9jM2VmYTFjNmJjNmNhN2U5MTdhN2FiZDhiN2I4YjgyOS5qcGc=.jpg|||Crypto Lending Firm BlockFi Adds Support for Wire ...||1434 x 955

https://www.coinsurges.com/wp-content/uploads/2021/04/vu-nguyen-HXkdri-8WeE-unsplash-1920x1440-1-1 540x830.jpg|||Bank of Japan Set to Begin Experimenting with CBDC - Coin ...|||1540 x 830

 $https://cimg.co/w/articles-attachments/0/5f2/19e4fe6189.jpeg|||CBDC\ Among\ Priorities\ in\ Japan,\ eToro\ card,\ Flashing\ ...|||1232\ x\ 822$ 

https://whatsnewcrypto.com/wp-content/uploads/SOLUSDT\_2021-09-13\_09-28-10.png|||Traders, analysts offer mixed reactions to El Salvadors ...|||1920 x 1337

Best Online Brokers & Earny; Trading Platforms - Investopedia

https://www.cryptocointrade.com/wp-content/uploads/2018/06/Advanced-Crypto-Trading1-e1528356348908. png|||Advanced Crypto Trading | Strategy, Money Management ...|||1280 x 896

https://thefipharmacist.com/wp-content/uploads/2021/04/Gemini-Review-Withdrawal-To-BlockFi-1160x2001 .png|||How To Transfer Your Crypto From Gemini To BlockFi (2021 ...|||1160 x 2001

Crypto traders have been using Coinbase since 2012, and the crypto exchange has only gotten better with age. A user-friendly interface, straightforward onboarding process and a free \$5 in Bitcoin.

https://image.blockchain.news/largerimage/AE9D2CE20AC4B6FFF2F4E7EB035255CA72376B7384B15A8 37E9933F4400B779C.jpg|||Crypto Market Roundup: Top Earners and Losers for Today ...|||1200 x 800

 $https://2dsirecrypto.com/wp-content/uploads/2020/10/Website-strategy.png|||Cryptocurrency\ Trading\ Charts\ |\ Wealth\ with\ Crypto|||1672\ x\ 796$ 

18 Best Crypto Trading Bots for FREE [Important 2022] Coinmonks

https://miro.medium.com/max/2564/1\*RJG0ZujwkK7IXFSCwPYDTw.png|||Best Crypto Trading Platforms: The Definitive Guide [2020 ...|||1282 x 1044

https://www.hubtech.org/wp-content/uploads/2020/07/altrady-top-crypto-trading-platform-by-altxpert-scaled.jpg|||Best Cryptocurrency Trading Platform | 20 Best Crypto ...|||2560 x 1704

Digital Pound Could Hit Financial Stability, Erode Privacy.

https://meetm.github.io/Fills-Alert-Bot/botsc.jpg|||FAB - Fills Alert Bot | Alerts you on Telegram when your ...|||1078 x 1092

Coinbase Custody stores the salted hash of your passphrase for verification, but cannot recover the passphrase if you forget it. Your API Key will only return information for the fund that authorized it. If you have multiple funds with Coinbase Custody, you will need to create a separate API Key for each. API Key Permissions 7 Best Exchanges To Trade Crypto With Zero Fees hedgewithcrypto

How to send bitcoin from Coinbase BlockFi

https://www.investinblockchain.com/wp-content/uploads/2019/05/IMG\_Tokyo\_20190524\_135752\_processed .jpg|||How To Short Crypto On Robinhood / Deposit Bitcoin To ...|||1320 x 990

https://thecryptocurrencyforums.com/wp-content/uploads/2020/03/F38BF433-85BB-45B8-A554-48DD0C4D

D56B-1024x865.jpeg|||How To Transfer Bitcoins From One App To Another Wallet ...||1024 x 865

https://www.cryptorocks.net/wp-content/uploads/2021/06/shutterstock\_1951098043-1536x1025.jpg|||Satoshi Nakamoto & CryptoRocks||1536 x 1025

https://bestlifetimeincome.com/wp-content/uploads/2020/12/Screen-Shot-2020-12-03-at-7.32.11-PM-2048x10 28.jpg|||BlockFi First Bitcoin Credit Card But 3 Conditions To ...|||2048 x 1028

 $https://i.ebayimg.com/images/g/rRYAAOSwKhpeDOLE/s-l1600.jpg|||Devastating\ HP\ Bc2500\ Blade\ System\ Board\ 447694-001\ With\ ...|||1200\ x\ 1600$ 

Sending osmosis rewards to a seperate wallet: OsmosisLab

A CBDC is a central bank digital currency, a new type of money governments are experimenting with that often has blockchain at its core.

https://toponline4u.com/wp-content/uploads/2021/05/cryptocurrency-bitcoin.jpg|||Best Crypto Trading Platform | Top Online 4u||1394 x 784

11 Best Online Brokers for Stock Trading of January 2022.

API stands for Application Programming Interface. As the name already suggests, it is an interface used to link the ProfitBird platform with the exchanges. If you provide your ProfitBird account with the API Key and Secret of your Coinbase Pro account, then the ProfitBird Platform is able to invest and trade on your exchange account on your behalf. So the API Key and Secret act as a unique identifier for authentication.

 $https://cryptoinvest.tech/wp-content/uploads/2020/06/Bitcoin-8.png|||Bitcoin\ Daily\ Chart\ Suggests\ Loss\ In\ Momentum\ But\ Uptrend\ ...|||1828\ x\ 868$ 

https://www.crowdfundinsider.com/wp-content/uploads/2017/02/Welcome-to-New-York-City-1024x768.jpg||| Coinbase Approved by New York State Department of ...|||1024 x 768

https://i.redd.it/shz8bksy4qm71.png|||Many unable to simply TRANSFER CRYPTO right now on Voyager ...|||1971 x 1120

https://www.medvedtrader.com/crypto/crypto-mt.png|||Medved Trader from the authors of QuoteTracker|||1319 x 771

https://www.bestcryptotoday.com/wp-content/uploads/magazine-CryptoNova-scaled.jpg|||Dogecoin Price at \$0.269 after 7.9% Gains How to Buy ...|||2560 x 1440

https://www.investopedia.com/thmb/GkPtXYU2Qavhc6uHUZKM2kc\_0wc=/2121x1414/filters:fill(auto,1)/G ettyImages-1148230001-b184ee8a842e46359b46fc75cea53912.jpg|||Growth And Income Fund|||2121 x 1414 Robinhood brings its no-fee ethos to cryptocurrency trading, but currently offers few cryptocurrencies and no way to transfer crypto assets off the platform. Pros No fees for crypto trades..

How To Stake Osmosis Using Keplr Wallet by Gisele Schout.

https://messinaacom.files.wordpress.com/2021/03/image-1.jpg|||Cryptocurrency Jeremy Messina|||1242 x 2124

Log into your Coinbase Pro account. Choose API from the drop down menu (top right of the page). Click on + New API Key. Give the keys some permissions. We'll need view and trade permission. You'll also need to note or set the passphrase, as we'll need that later. Once you create the keys you'll be show the Key Secret. Make a note of this.

 $https://cimg.co/w/articles-attachments/0/60a/7ccc33526a.jpeg|||CBDC\ in\ US\ Context,\ Bitcoins\ Value\ Based\ on\ Wishful\ ...|||3776\ x\ 3021$ 

 $https://miro.medium.com/proxy/1*bq\_LEGq-bRtacuYld26SYA.png|||Best Crypto Copy Trading Platforms for Beginners in 2021 ...|||1188 x 816$ 

Under Profile Information, select the API Settings tab, then select + New API Key; Select your profile and appropriate permissions, create a passphrase, and then enter in your 2-Factor Authentication code; Finally, select Create API Key at the bottom to make a unique key. The new API key and secret will be displayed on the API Settings page. Note: The API secret will be only be shown once, so remember to record your Secret in a secure location. If you lose your API Secret, we will not be .

How do I create an API key for Coinbase Pro

https://mma.prnewswire.com/media/691275/coinbase\_Logo.jpg?p=facebook|||Coinbase Announces Institutional Suite of Products and ...|||2600 x 1361

https://uploads-ssl.webflow.com/5f57e6f89a4eb6925215e9e5/5f84769bd1abb765b1018087\_smartmockups\_k b9frelo.jpg|||The 8 Best Crypto Trading Software Tools for New Investors|||2880 x 1800

https://thefipharmacist.com/wp-content/uploads/2021/04/How-To-Transfer-From-Gemini-To-BlockFi-1536x8 04.jpg|||How To Transfer Your Crypto From Gemini To BlockFi (2021 ...|||1536 x 804

 $https://www.tradetoolsfx.com/images/cryptotrading\_gal/2018-02-07\_14-05-25.png|||Crypto\_trading\_platform\_TradeToolsFX\_(TTFX-CTP)-Forex\_...|||1919 x 938$ 

 $https://www.datocms-assets.com/45776/1624503176-deposit.png|||How\ to\ Access\ AKT\ Token\ and\ Provide\ Liquidity\ on\ Osmosis\ ...|||1298\ x\ 990$ 

# U

## custody coinbase cbdc crypto price today osmosis wallet coin

I plan to sell a decent portion of my crypto this summer prior to this happening. For those of you that also plan to sell, will you transfer your crypto out of BlockFi and sell via Coinbase, Gemini, etc. or sell directly from BlockFi? Personally, I like the features of Coinbase Pro where I can set stop losses.

https://gblobscdn.gitbook.com/assets%2F-LOUdhG0EdploAZkuooL%2F-Lk7Tepn8uq8yjoL2qw5%2F-Lk7ThbZidDrqaO8FQIj%2Fimage.png?alt=media&token=98f54aeb-ad9d-4241-93ea-6f612ef63e63|||Deribit-Trade Platform|||1915 x 962

The 5 Best Cryptocurrency Exchanges Cryptocurrency US News

https://globaltradingsoftware.com/wp-content/uploads/2021/03/CryptoCurrency-Spot-Trading-Using-Simple-Technical-Set-of-Indicators-1536x863.jpg|||Crypto Currency Spot Trading Using Simple Technical Set of ...|||1536 x 863

While myself and others are trading without fear of making a loss others are being patient for the price to skyrocket. It all depends on the trading expert or the pattern you follow. I was able to make 4.3 BTC from 0.9 BTC in 3 weeks from implementing trade with tips and info from Martin Calvert Frazier.

https://www.duskbeforethedawn.net/wordpress/wp-content/uploads/2020/12/Screen-Shot-2020-12-17-at-7.26. 03-AM.png|||BlockFi Step-by-Step Account Setup||1322 x 1150

Our Top Picks for Best Online Stock Trading Platforms. Fidelity - Best Overall; E\*Trade - Best for Beginners; TD Ameritrade - Best Web Platform; Charles Schwab - Best for ETFs; Betterment - Best for Hands-Off Investors; Webull - Best for Mobile; Vanguard - Best for Low-Cost Funds

How To Use Your Coinbase API Key [Full Guide] - Crypto Pro

 $https://www.ballchain.com/product\_images/uploaded\_images/bcm-iso-certificate.jpg|||Ball Chain MFG ISO Certificate | Ball Chain MFG.|||2200 x 1700$ 

https://thefipharmacist.com/wp-content/uploads/2021/04/BlockFi-Choose-Currency-To-Deposit.png|||How To Transfer Your Crypto From Gemini To BlockFi (2021 ...|||1234 x 1904

 $https://global-uploads.webflow.com/5fad86e2327507cecea2d5e8/60c6668e1235cdb15a5b399a\_nigieria-20.jpeg|||Nigeria Cranks Up Efforts for a CBDC Pilot Launch in 2021|||1600 x 901$ 

You need to enable JavaScript to run this app.

https://www.bitcoinnewsminer.com/wp-content/uploads/2019/03/10204/crypto-platform-dx-exchange-adds-se condary-trading-of-security-tokens.jpg|||Crypto Platform DX.Exchange Adds Secondary Trading of ...|||1500 x 951

https://walloftraders.com/blog/wp-content/uploads/2020/10/portfolio-1.png|||Social Trading: The best free Crypto platform for Copy Trading|||1892 x 897

 $https://1.bp.blogspot.com/-XVlPmhpoTIk/YFOC2JbxvwI/AAAAAAAHHI/vuXx0WBIXq0KtaL66mlkxws uPlbeWn0vwCLcBGAsYHQ/s2280/blog_temp.jpg|||KPO and CZM $$$: 1\% Net Worth to Crypto|||1080 x 2280$ 

https://nomadcareers.com/wp-content/uploads/2020/09/screenshot\_20200905-012112\_\_017643510110638319 012-1.jpg|||Crypto Update Sept 2020 Nomadcareers|||1080 x 1033

Step 3: Link Your Keys to Crypto Pro, how to reset google 2fa binance. 3.1 Head over to the Crypto Pro App and tap on the Settings tab 3.2 Scroll down and find Binance 3.3 Paste both the API Key and Secret Key in the API Key and Secret Key fields. Parameters:, how to remove google authenticator binance.

https://www.investopedia.com/thmb/JRIqy0fTSOsjRftwpo2Oe8PkJXA=/1500x1039/filters:fill(auto,1)/GettyImages-1048318154-2163c225b99a4ff18574758f56856b2d.jpg|||The Top 4 Companies Owned By Sony (SNE, ERIC)|||1500 x 1039

https://cryptopotato.com/wp-content/uploads/2021/06/BTCUSD-18.png|||Bitcoin Dumps to \$32K as Chinas Third-Largest Bank ...|||1828 x 897

https://nftworldnewsblog.com/wp-content/uploads/2021/12/ES-CRYPTO-LIVE-BLOG\_dec3.jpg|||Cryptocurr ency price today LIVE Shiba Inu coin & Samp; Bitcoin ...|||1200 x 800

https://www.tbstat.com/wp/uploads/2021/01/Screen-Shot-2021-01-26-at-12.20.46-PM.png|||BlockFi Company Intelligence: Building a Crypto-Native ...|||2090 x 928

https://images.news18.com/ibnlive/uploads/2021/12/bitcoin-ether-163861068916x9.png|||Cryptocurrency

Update: Bitcoin Price Stays Above \$50,000 ... || 1600 x 900

A Simple Guide to Staking (ATOM) on Osmosis Zone via Keplr Wallet

https://www.tbstat.com/wp/uploads/2021/01/Screen-Shot-2021-01-24-at-7.52.23-PM.png|||BlockFi Company Intelligence: Building a Crypto-Native ...|||2670 x 914

https://1.bp.blogspot.com/-\_98J19imTFA/YFOCKQWGT3I/AAAAAAAAHHA/9lZLvfXH-xksGt6\_5uTf-f2 CfTGxFPNRwCLcBGAsYHQ/s2280/temp.jpg|||KPO and CZM \$\$\$: 1% Net Worth to Crypto|||1080 x 2280 Here are 6 steps youll need to take to transfer your crypto from Binance to BlockFi: Select the crypto you want to deposit on BlockFi Obtain the deposit address of your cryptocurrency on BlockFi Go to Wallet Fiat/Spot on Binance Select the cryptocurrency you wish to withdraw Enter the transaction details and confirm the withdrawal

data CBDC today is with a 24-hour trading volume of .CBDC price is 0% down in the last 24 hours. Cryptocurrency market capitalization is

 $https://cdn.shortpixel.ai/client/q\_glossy,ret\_img,w\_3312/https://www.cryptocointrade.com/wp-content/uploads/2018/06/Crypto-Trading-Platforms.png|||Crypto-Trading-Platforms||Privacy, fees, deposit...|||3312 x 1667 https://blog.iqoption.com/wp-content/uploads/2017/07/cryptocurrency-trading.jpg|||crypto-trading-software-for-crypto-traders-Libya-zcash...|||2550 x 1198$ 

#### Videos for Online+trading+best

https://cryptopolitanimg.s3.amazonaws.com/wp-content/uploads/2020/12/05082342/DD83D7BA-99D7-4199-8B6F-DC0FDF5692E6.jpeg|||CBDC: Central Banks will do all to frustrate Bitcoin ...|||1140 x 815 https://ripple.com/wp-content/uploads/2021/10/benjamin-davies-Oja2ty\_9ZLM-unsplash-scaled.jpg|||Ripple Joins the Digital Pound Foundation: Designing a ...|||2560 x 1707

Osmosis exchange do not have direct wallet which users can use to store their wealth but it allows users to connect an external wallet. The wallet is very important because it helps you store your assets and allows you to trade. You cannot start trading on the Osmosis exchange except your wallet has been connected.

https://s3.cointelegraph.com/storage/uploads/view/9f4ddcb57d385ac4bb6aeb05492db082.jpg|||Coinbase Launches International Cryptocurrency Custody Arm|||1450 x 966

Cosmos Connects to Ethereum Via the Osmosis DEX

https://miro.medium.com/max/3200/0\*CitmhAYmjX0wuikx|||30+ assets now supported on Coinbase Custody | by Coinbase ...|||1600 x 1033

https://cryptoen.com/wp-content/uploads/2017/12/markets-com-crypto-trading.png|||Markets.com Crypto Trading platform - CryptoEN|||1597 x 791

Sending osmosis rewards to a seperate wallet. Support. As most of you know, we can redirect the staking rewards to a separate wallet by specifying the rewards address and performing a one-time blockchain transaction on cosmostation. Is there any way to send the liquidity rewards and bonus awards to a different wallet address (from/to a ledger.

https://i.ebayimg.com/images/g/zkwAAOSwQOxgxktd/s-l1600.jpg|||cheapest sale Kflow Ropot 180 Countertop Reverse Osmosis ...|||1200 x 1600

Find my API key and Secret on my Coinbase Pro account.

https://hercules.finance/wp-content/uploads/2017/08/hitbtc-crypto-exchange-online-trade-spot-trading.png|||HitBTC | Crypto-Currency Exchange | Hercules.Finance|||1895 x 911

 $https://cdn1.i-scmp.com/sites/default/files/styles/1200x800/public/images/methode/2018/02/15/cf76cf44-11c8-11e8-851b-21ca695cbae4\_1280x720\_050857.JPG?itok=eAIgfQrF|||Why Is Cryptocurrency Going Up Today and the contraction of the contraction of the contracti$ 

/ BITCOIN CRASHING ...|||1200 x 800

Sign in to your Coinbase account (do this on your desktop web browser; authenticator setup cannot be done via Coinbase mobile app) using your current email, password and 2-step verification method. Navigate to the Security Settings page. Under the Other Options section, select the Select button in the Authenticator App box. Follow the prompts to complete your authenticator setup.

https://www.investopedia.com/thmb/yqMGrNQXhj0WpXsRpDPL-O18oCw=/6483x3398/filters:fill(auto,1)/A wardswbokehwide-e5433bc0f3674e559d21a9022ed965ef.jpg|||Investopedias 2020 Best Online Brokers Awards|||6483 x 3398||

Cryptoassets, CBDC, and Privacy are Major Priorities for ETA.

 $https://miro.medium.com/max/5760/1*0e684-Gi5rQX0--yTWwZ2g.png|||Coinbase\ Custody\ launches\ staking\ support\ for\ Tezos\ ...|||2880\ x\ 1800$ 

Can I transfer my crypto holdings between my SoFi Invest.

https://thefipharmacist.com/wp-content/uploads/2021/04/Gemini-Send-Crypto-To-Wallet-Address-BlockFi-11 88x2048.png|||How To Transfer Your Crypto From Gemini To BlockFi (2021 ...|||1188 x 2048

https://cryptostonkz.com/eastern-carribean-central-bank-launches-first-union-backed-cbdc/stephan-van-de-schootbrugge-afotllg12Ss-unsplash-1920x1440.jpg|||Eastern Carribean Central Bank Launches First Union-Backed ...|||1920 x 1440

Fidelity Investments - Open an Account Today

Google Authenticator. When you open Google Authenticator on your mobile device, add a new key by selecting the red plus in the bottom right corner. Select Enter a provided key from the menu that appears. In the form, fill out the account name with something that describes this account (such as "Coinbase") and type the seed into the field for the key. DUO. Click the add key button in the top right corner of the screen. In the next screen (QR code scanner) click the no barcode button.

I am also having this issue. I changed wireless providers and this was the first time I tried to launch Google Authenticator since. My Google Authenticator App reset. I am getting the Begin setup on the app and can't login to my accounts without the code. Emergency code option isn't working. How do I recover my codes?

Based on our reviews, these are the top platforms to trade Bitcoin, crypto, stablecoins and DeFi tokens: Binance (best for low fees) Coinbase Pro (best for beginners) FTX (best for leveraged tokens) ByBit (best for margin trading) Kraken (best for advanced trading) KuCoin (best for altcoins) eToro (best for copy-trading)

Sign in to your account with your username, password, and 2-step verification code from your old number; Go to your Security Settings page; Regenerate your secret key (Note: regenerating your secret key will invalidate your old device tokens) Scan the new secret key with your new Authenticator device; I lost my Authenticator device or app

https://btccryptonews.com/wp-content/uploads/2021/07/pierre-borthiry-vBCVcWUyvyM-unsplash-scaled-1-2 048x1483.jpg|||Cryptocurrency Page 2 BTC Crypto News|||2048 x 1483

1.1 Sign into your Coinbase Pro account and click on your username, then click on API 1.2 Make sure you are on the API Setting tab, then click on New API Key 1.3 Tick the View box under permissions and then save the Passphrase. You will need to use that later when linking your Crypto Pro App. Click on Create Key Step 2: Save Your Keys

Osmosis not showing wallet balance: OsmosisLab

https://www.duskbeforethedawn.net/wordpress/wp-content/uploads/2020/12/Screen-Shot-2020-12-17-at-7.26. 19-AM.png|||BlockFi Step-by-Step Account Setup||1354 x 1254

Coinbase Custody is designed to provide financial controls for institutions and companies seeking to trade digital currencies such as Bitcoin and Ethereum. Arriving after the emergence of numerous hedge funds that target the digital currency space, the offering is designed to provide institutions with tailored custodial offerings.

In this article we will take a look at the 15 best cryptocurrency trading platforms in 2021. You can skip our detailed analysis of the crypto industrys outlook for 2021 and go directly to 5.

https://cryptoinvest.tech/wp-content/uploads/2019/12/Crypto-Market-Cap-10.png|||Bitcoin & Crypto Market At Risk of Further Losses: LTC ...|||1828 x 868

https://support.node40.com/hc/article\_attachments/360048523533/Screen\_Shot\_2019-10-07\_at\_1.48.21\_PM. png|||Add an Exchange Ledger for Coinbase Pro via API Node40|||2212 x 1344

Pionex is the exchange with the in-built crypto trading robot. Its one of the best free trading bot platforms for cryptocurrency Ive ever seen since 2017.

https://cdn.publish0x.com/prod/fs/cachedimages/3388675994-3074a8c8cb979c0047dede9af53430e40003dfe47c854de38b12c2de73a0fd19.jpeg|||We Fell Below \$10k - 3.20.2020|||1080 x 1371

CBDC 101: What Are Government-Controlled Digital Currencies .

What Is a CBDC? - CoinDesk

Find The Right Brokerage - That \$\prec{2}{39}\$; Right For You

An API Key can be considered as a username. This is generated by the exchange once you declare your settings. An API Secret or API Private Key is simply another string of characters that must be used in combination with the API Key to establish the connection. An additional security layer can be added by generating an API Passphrase. While the API Key and Secret are generated by the exchange, the Passphrase is commonly generated by the user.

The CB-ACCESS-SIGN header is generated by creating a sha256 HMAC using the secret key on the prehash string timestamp + method + requestPath + body (where + represents string concatenation). The timestamp value is the same as the CB-ACCESS-TIMESTAMP header. The body is the request body string. It is omitted if there is no request body (typically for GET requests).

How do I fund my account via crypto transfer? BlockFi

Award Winning Trading Platform - Interactive Brokers®

????GOOD NEWS RBI Crypto CBDC PUMP News Today???? CryptoCurrency.

E\*TRADE has long been one of the most popular online brokers. The company's \$0 commissions and strong trading platforms appeal to active traders, while beginner investors benefit from a large.

How To Transfer From Robinhood To BlockFi 2022

You can follow the steps below to transfer in crypto to your BlockFi account from another platform: Log into BlockFi mobile or web application. Select Fund. Select the cryptoasset you would like to fund your account with. Copy the wallet address generated. Log into your exchange or wallet dashboard that you would like to withdraw funds from.

https://braintrustcrypto.com/wp-content/uploads/magazine\_Kristin\_Boggiano-scaled-1.jpg|||Bank of Israel Joins the Race for CBDC Development ...|||2560 x 1440

7 Best Online Stock Trading Platforms of January 2022

Availability Custody Help

https://tokenhell.com/wp-content/uploads/bitcoin-6237043\_1920.jpg|||Bitcoin Price Gains 4.3% as ETH Hits 4,350 ATH = 20.500 ATH = 20.500 ATH = 20

https://www.freedrinkingwater.com/media/wysiwyg/home/Robot-FA.jpg|||APEC Water Systems - #1 US Manufacturer of Reverse Osmosis ...|||5644 x 2197

https://crypto-currency-news.net/wordpress/wp-content/uploads/2019/08/3uEnK8\_RPtVO\_SzVaN1YkuVpsu 1i8gMfl1HMoN-HMx-Yrjw4u1OuEJgJTDm8\_LlWs7p3TmppwtIfavIphUmMZGFiGv\_rHzcE2dd4Wbssl9PA SfVXJUPA7li3QXU7rgwW\_b0fQQP3|||Crypto Derivatives Trading Platform FTX Raises \$8 Million|||1600 x 1070

https://www.davidkassa.com/images/blockfi-allowlist.png|||Crypto Interest Accounts - David Kassa|||2926 x 1391

2-Step verification troubleshooting Coinbase Pro Help

https://mmohuts.com/wp-content/gallery/yu-gi-oh-online/yu-gi-oh-online-1024x768.jpg|||Yu-Gi-Oh! Online | MMOHuts|||1024 x 768

https://cimg.co/w/articles-attachments/0/5ec/6ad313085c.jpeg|||Another One-Stop-Crypto-Shop In Making, CBDC Test + More News|||4022 x 2681

https://www.superiorautoextras.net/product/image/large/11164\_1.jpg|||Tri-Fold Document Wallet | Superior Auto Extras.|||1024 x 1024

Best Trading Platforms for Beginners 2021. Here are the best online stock trading sites for beginners: TD Ameritrade - Best overall for beginners. Fidelity - Excellent research and education. Robinhood - Easy to use but no tools. E\*TRADE - Best web-based platform. Merrill Edge - Great research tools.

For new users, its worth noting that tokens have to be moved to appchains before they can be used there. For example, if the user bridges to Osmosis and trades for ATOM, the Cosmos network token,.

Chinas move to ban all crypto transactions in the country this fall might also have to do with the government trying to promote its CBDC and get rid of the other digital currency competitor.

Coinbase Custody

6 Steps To Transfer From Binance To Blockfi Financially .

In todays article, were having a look at how to stake Osmosis with the popular Cosmos wallet Keplr. Lets Get To Staking! Step 1 - Install the wallet extension. If you havent downloaded the wallet yet, go to https://wallet.keplr.app/; a pop-up will appear as soon as you enter the website. Click on the pop-up; it will lead you to the Chrome extension store.

Brian Armstrong: "Coinbase Custody holds more than \$1 billion.

Positions - Careers - Coinbase

https://cryptoduddles.com/french-central-bank-pilots-blockchain-based-cbdc-for-debt-market/1200\_aHR0cH M6Ly9zMy5jb2ludGVsZWdyYXBoLmNvbS91cGxvYWRzLzIwMjEtMTIvNjkzMWZjMjItNThhYS00ZmIx LWJhNTItMmVjNjI0YzkyNDE5LmpwZw.jpg|||French central bank pilots blockchain-based CBDC for debt ...|||1160 x 773

https://www.cryptocointrade.com/wp-content/uploads/2018/06/Crypto-Trading-Apps2-e1528365897904.png||| Best Crypto Trading Apps for iOS and Android - Blockfolio ...|||1280 x 880

 $https://creditfred.com/content/images/2021/02/blockfi\_website-2.jpg|||How To Start Investing in Crypto!|||2000 x 1198$ 

 $http://www.tradetoolsfx.com/images/cryptotrading\_gal/cryptotrading2.jpg|||Crypto\_trading\_on\_TradeToolsFX\_Crypto\_Trading\_Platform ...|||1920 x 931$ 

https://thefipharmacist.com/wp-content/uploads/2021/04/Gemini-Select-Amount-of-BTC-To-Withdraw.png||| How To Transfer Your Crypto From Gemini To BlockFi (2021 ...|||1242 x 2137

Top Rated Brokerage - Global Trading from One Screen

https://cryptonewshindi.com/wp-content/uploads/2020/10/IMG-20201026-WA0003.jpg|||Hbar Crypto News In Hindi: Hedera Hashgraph (HBAR) Price ...|||1280 x 771

https://mir-s3-cdn-cf.behance.net/project\_modules/1400/ba10f763963571.5ac38696b6425.png|||Crypto

Exchange Platform - Mobile & Desktop on Behance | 1400 x 2957

Buy Crypto In 3 Minutes - Buy Bitcoin & Erypto Instantly

#### Coinbase Pro - API Import Guide CoinLedger

https://inc42.com/wp-content/uploads/2020/05/Untitled-design-2020-05-05T183642.886-1152x864.jpg|||Coin Switch To Launch Crypto Exchange Platform For Indian Users|||1152 x 864

 $https://globaltradingsoftware.com/wp-content/uploads/2021/04/crypto-21st-1536x863.png|||Setting\ up\ Crypto\ Spot\ Trading\ Charts\ on\ the\ Tradingview\ ...|||1536\ x\ 863$ 

 $https://computercoach.co.nz/tu/wp-content/uploads/2020/09/1601035278\_913\_eToro-ABDde-Crypto-Trading -Platform-Walleti-resmen-baslatti.jpg|||eToro, ABD'de Crypto Trading Platform & amp; Wallet' resmen ...|||2732 x 2049$ 

https://getbusinessstrategy.com/wp-content/uploads/2021/07/Trading-Regulations-1536x1024.jpeg|||Ncapital Group Review: A Top Platform for Crypto Trading ...|||1536 x 1024

How to use Google Authenticator?: CoinBase

https://messinaacom.files.wordpress.com/2021/03/img\_2154.jpg|||Cryptocurrency Jeremy Messina|||1242 x 1800

https://www.investopedia.com/thmb/mErwlCnp-FgwYCyCRsmDbPXdeR8=/2121x1413/filters:fill(auto,1)/Ge ttyImages-836422302-f118776c7be1415787f18c2190fba95d.jpg|||Continuous Audit Definition|||2121 x 1413 5 Best Trading Platforms 2022 StockBrokers.com

 $https://techobservatory.com/wp-content/uploads/2021/04/BlockFi-scaled.jpg|||12\ Best\ Cryptocurrency\ Apps\ 2021\ -\ Tech\ Observatory|||2560\ x\ 1340$ 

15 Best Cryptocurrency Trading Platforms in 2021

5 Best Trading Platforms for Beginners 2022 StockBrokers.com

 $https://www.investopedia.com/thmb/r0mscwvnJNdKvHxqvioUAAjM\_P4=/2048x1365/filters:fill(auto,1)/158\\45481016\_7f1bd7fad5\_k-7989d7e6e92548178130160f17c0a6e4.jpg|||First World Definition, History, & Criticism|||2048 x 1365||$ 

Videos for Coinbase+google+authenticator+recovery+code

https://cryptonewsmiami.com/wp-content/uploads/2021/12/10069-uniquely-doge-proposal-binance-funds-safu-monero-mining-spider-pirates-late-thai-cbdc-more-news.jpg|||Uniquely DOGE Proposal, Binance Funds SAFU, Monero ...|||1200 x 800

Best platform to transfer crypto to BlockFi: blockfi

How to restore my google authenticator? Lost all my codes and .

https://thefipharmacist.com/wp-content/uploads/2021/03/Crypto.com-Buy-From-Fiat-Wallet.jpeg|||Crypto.com Vs BlockFi - Which Platform Is Better ...|||1242 x 1493

https://coindesk-coindesk-prod.cdn.arcpublishing.com/resizer/cOYWQXR513\_Zb\_AqUZbIy4oUPWk=/1440 x1080/filters:format(jpg):quality(70)/cloudfront-us-east-1.images.arcpublishing.com/coindesk/5ELPPRKI2RC ADNJXUJOU4M3K4I.jpg|||China's CBDC Trials Reach Beijing Subway|||1440 x 1080

The head of the Coinbase exchange, Brian Armstrong, said that the custody service Coinbase Custody manages client assets worth more than \$ 1 billion. It took the service a year to reach this mark. We launched the custodial service 12 months ago and have just crossed the line of \$1 billion in client assets.

#1 in Security Gemini Crypto - The Safest Place to Buy Crypto

The Custody Client Services team is available Monday through Friday from 2am6pm PT with additional coverage on the weekends. You can reach us at: Email: custody@coinbase.com. Phone: Our phone number is available within the Coinbase Custody platform.

https://library.tradingtechnologies.com/trade/Content/gdx-tt-crypto-workspace-new-cb.png|||TT Crypto users | Trading Crypto on TT Help and Tutorials|||1866 x 947

https://cryptoreflect.com/wp-content/uploads/2021/06/Just-In-Israeli-Central-Bank-to-Use-Ethereum-Tech-For -its.jpg|||Just-In: Israeli Central Bank to Use Ethereum Tech For its ...|||1280 x 958

https://thecryptobee.com/wp-content/uploads/2021/07/1200\_aHR0cHM6Ly9zMy5jb2ludGVsZWdyYXBoLm NvbS91cGxvYWRzLzIwMjEtMDcvNmMzNGIxNWYtZTM0ZS00OTA2LTk0ZmYtMDZlMjRkOTVlZDU5 LmpwZw==.jpg|||Fed Chair says stablecoins need stricter regulation ...|||1160 x 773

 $https://i.ebayimg.com/images/g/xQUAAOSwzuRhBJ5 \sim /s-11600.jpg|||Oversized SOLIOM S60-FBA1 Bullet Secutivy Camera - White ...|||1500 x 1500$ 

https://images-na.ssl-images-amazon.com/images/I/91U0RVjebHL.\_SL1500\_.jpg|||Filter Water House Whole Blue Big 20 FP25BX4 iSpring 4.5 ...|||1500 x 1500

Binance Best Crypto Exchange for Day Trading Digital Currencies. Robinhood Best Crypto Platform for Beginners Based in the US. Coinbase Best Cryptocurrency Trading Platform for First-Time Buyers. Libertex Best Cryptocurrency Trading Platform for Tight Spreads.

The Osmosis platform operates using the Keplr wallet, which supports Cosmos Inter Blockchain Communication (IBC). Keplr is used for staking at Osmosis. To create a wallet, go to the Keplr website.

Osmosis+wallet - Image Results

https://mk0thetokenist81xfs9.kinstacdn.com/wp-content/uploads/2021/04/money-1428594\_1920.jpg|||Banks

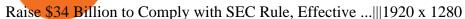

10 Best Crypto Trading Platforms To Buy Altcoins .

https://i2.wp.com/centricbeats.com/wp-content/uploads/2021/07/blockfi-scaled.jpg?w=2560&ssl=1 |||BlockFi-Crypto Interest Account up to 7.5% (APY ...|||2560 x 1041 |||BlockFi-Scaled.jpg?w=2560&ssl=1 |||BlockFi-Scaled.jpg?w=2560&ssl=1 |||BlockFi-Scaled.jpg?w=2560&ssl=1 |||BlockFi-Scaled.jpg?w=2560&ssl=1 |||BlockFi-Scaled.jpg?w=2560&ssl=1 |||BlockFi-Scaled.jpg?w=2560&ssl=1 |||BlockFi-Scaled.jpg?w=2560&ssl=1 |||BlockFi-Scaled.jpg?w=2560&ssl=1 |||BlockFi-Scaled.jpg?w=2560&ssl=1 |||BlockFi-Scaled.jpg?w=2560&ssl=1 |||BlockFi-Scaled.jpg?w=2560&ssl=1 |||BlockFi-Scaled.jpg?w=2560&ssl=1 |||BlockFi-Scaled.jpg?w=2560&ssl=1 |||BlockFi-Scaled.jpg?w=2560&ssl=1 |||BlockFi-Scaled.jpg?w=2560&ssl=1 |||BlockFi-Scaled.jpg?w=2560&ssl=1 |||BlockFi-Scaled.jpg?w=2560&ssl=1 |||BlockFi-Scaled.jpg?w=2560&ssl=1 |||BlockFi-Scaled.jpg?w=2560&ssl=1 |||BlockFi-Scaled.jpg?w=2560&ssl=1 |||BlockFi-Scaled.jpg?w=2560&ssl=1 |||BlockFi-Scaled.jpg?w=2560&ssl=1 |||BlockFi-Scaled.jpg?w=2560&ssl=1 |||BlockFi-Scaled.jpg?w=2560&ssl=1 |||BlockFi-Scaled.jpg?w=2560&ssl=1 |||BlockFi-Scaled.jpg?w=2560&ssl=1 |||BlockFi-Scaled.jpg?w=2560&ssl=1 |||BlockFi-Scaled.jpg?w=2560&ssl=1 |||BlockFi-Scaled.jpg?w=2560&ssl=1 |||BlockFi-Scaled.jpg.w=2560&ssl=1 |||BlockFi-Scaled.jpg.w=2560&ssl=1 |||BlockFi-Scaled.jpg.w=2560&ssl=1 |||BlockFi-Scaled.jpg.w=2560&ssl=1 |||BlockFi-Scaled.jpg.w=2560&ssl=1 |||BlockFi-Scaled.jpg.w=2560&ssl=1 |||BlockFi-Scaled.jpg.w=2560&ssl=1 |||BlockFi-Scaled.jpg.w=2560&ssl=1 |||BlockFi-Scaled.jpg.w=2560&ssl=1 |||BlockFi-Scaled.jpg.w=2560&ssl=1 |||BlockFi-Scaled.jpg.w=2560&ssl=1 |||BlockFi-Scaled.jpg.w=2560&ssl=1 |||BlockFi-Scaled.jpg.w=2560&ssl=1 |||BlockFi-Scaled.jpg.w=2560&ssl=1 |||BlockFi-Scaled.jpg.w=2560&ssl=1 |||BlockFi-Scaled.jpg.w=2560&ssl=1 |||BlockFi-Scaled.jpg.w=2560&ssl=1 |||BlockFi-Scaled.jpg.w=2560&ssl=1 |||BlockFi-Scaled.jpg.w=2560&ssl=1 |||Bl

Osmosis

How to Get Your Coinbase Pro API Key and Use It [Full Guide]

https://nulltx.com/wp-content/uploads/2018/12/wcx-dashboard-image.png|||WCX-Crypto-Trading-Platform-Full-Review-NullTX|||1920 x 1093

https://primebroker.coinbase.com/etc.clientlibs/prime/clientlibs/clientlib-base/resources/favicons/card-prime.png|||Crypto Businesses | Coinbase Prime|||1680 x 900

1. Sign in to your Coinbase account using your email address and password. 2. When prompted for your 2-step verification code, select I need help > I cant access my authenticator app anymore. 3. Follow the rest of the instructions to complete the process (a government-issued ID is required for completion).

How to register and buy cardano on coinbase, how to recover .

How To Transfer To BlockFi (From Coinbase, Gemini, Etc.

Enabling Duo or Google Authenticator (TOTP) Coinbase Help

RBI Board discusses private cryptocurrencies, CBDC Business.

7 Best Online Stock Trading Platforms of 2022 Money

Transfer Cryptoassets to bank account: How . - help.blockfi.com

Coinbase Custody is a qualified custodian Coinbase Custody operates as a standalone, independently-capitalized business to Coinbase, Inc. Coinbase Custody is a fiduciary under NY State Banking Law. All digital assets are segregated and held in trust for the benefit of our clients. The worlds most trusted cold storage Segregated cold storage

Select API from the menu. Under Profile Information, select the API Settings tab, then select + New API Key. Select your profile and appropriate permissions, create a passphrase, and then enter in your 2-step verification code . Finally, select Create API Key at the bottom to make a unique key. The new API key and secret will be displayed on the API Settings page

 $https://miro.medium.com/max/3838/1*\_9v3xEg8XdDaf43KODupow.png|||How\ to\ Create\ a\ Diverse\ Crypto\ Portfolio\ with\ Coinbase\ Pro\ ...|||1919\ x\ 935$ 

Learn more about API access in this article here. Step 1: Click the menu button at the top right of the Coinbase Pro dashboard and select API from the dropdown. Step 2: Under Profile Information in the API Settings tab, click the + NEW API KEY button at the top right corner. Step 3: Select the View box in permissions.

https://around25.com/blog/content/images/2018/05/Blog\_article\_build-a-crypto-trading-platform.jpg|||How to Build A Crypto Trading Platform #1: Ethereum Wallet|||1335 x 800

https://thinkmaverick.com/wp-content/uploads/2020/05/Screenshot-2020-05-19-at-9.49.13-AM.png|||BlockFi Review for Beginners [2020]: Everything You Need ...||1222 x 896

Yes! We have no restrictions or lock up periods, so you can always withdraw your crypto funds at any time. There are currently three ways to withdraw: Withdrawing to another crypto wallet. Instructions here. Withdraw via wire transfer. Instructions here. For US Clients, Withdraw via ACH. Instructions here.

Silvergate Capital Corporation ("Silvergate" or the "Company") (NYSE: SI), the leading provider of innovative financial infrastructure solutions to the digital currency industry, today announced Coinbase Custody, one of the global leaders in qualified digital asset custody, as a custodian for SEN Leverage provides secure, institutional-grade access to capital through U.S. dollar.

Betterment Best for Hands-Off Investors. Webull Best for Mobile. Vanguard Best for Low-Cost Funds. Best Online Trading Platforms Reviews. Pros. Low or no fees on most securities and brokerage.

PSA - SCAMMERS: u/Kingsley565656 & amp; u/salamander-3721. Heads up, these two are scammers sending you phishing links if you reported any issues with your accounts. They claim that they can help validate and recover funds. Have been scambaiting them a bit which has been a lark but cant post screenshots. When your crypto funds show up in your buying power, go to your account tab on the right; Open the Menu in

the top right corner, clicking on Transfer Transfer to your bank (or linked account of choice), transferring your full crypto investment; Allow a few business days for your withdrawal to process; 2. Open A BlockFi Account

????Sign-up for BlockFi today and get up to a \$250 bonus!!https://trufinancials.com/blockfi(offer subject to change, some restrictions may apply)How To Transfe.

https://i.pinimg.com/originals/62/4e/26/624e2648feccfccd70e7785a01916c43.png|||Anchorage Started New Brokerage Service for Crypto Trading ...|||1200 x 800

http://walletmonkey.io/wp-content/uploads/2021/07/blockficreditcard-1536x1302.png|||Blockfi~Crypto~Credit~Card~-~Wallet~Monkey|||1536~x~1302~

https://thefipharmacist.com/wp-content/uploads/2021/03/Celsius-Buy-Crypto-Instantly-1189x2048.png|||Celsius-Buy-Crypto-Instantly-1189x2048.png|||Celsius-Buy-Crypto-Instantly-1189x2048.png|||Celsius-Buy-Crypto-Instantly-1189x2048.png|||Celsius-Buy-Crypto-Instantly-1189x2048.png|||Celsius-Buy-Crypto-Instantly-1189x2048.png|||Celsius-Buy-Crypto-Instantly-1189x2048.png|||Celsius-Buy-Crypto-Instantly-1189x2048.png|||Celsius-Buy-Crypto-Instantly-1189x2048.png|||Celsius-Buy-Crypto-Instantly-1189x2048.png|||Celsius-Buy-Crypto-Instantly-1189x2048.png|||Celsius-Buy-Crypto-Instantly-1189x2048.png|||Celsius-Buy-Crypto-Instantly-1189x2048.png|||Celsius-Buy-Crypto-Instantly-1189x2048.png|||Celsius-Buy-Crypto-Instantly-1189x2048.png|||Celsius-Buy-Crypto-Instantly-1189x2048.png|||Celsius-Buy-Crypto-Instantly-1189x2048.png|||Celsius-Buy-Crypto-Instantly-1189x2048.png|||Celsius-Buy-Crypto-Instantly-1189x2048.png|||Celsius-Buy-Crypto-Instantly-1189x2048.png|||Celsius-Buy-Crypto-Instantly-1189x2048.png|||Celsius-Buy-Crypto-Instantly-1189x2048.png|||Celsius-Buy-Crypto-Instantly-1189x2048.png|||Celsius-Buy-Crypto-Instantly-1189x2048.png|||Celsius-Buy-Crypto-Instantly-1189x2048.png|||Celsius-Buy-Crypto-Instantly-1189x2048.png|||Celsius-Buy-Crypto-Instantly-1189x2048.png|||Celsius-Buy-Crypto-Instantly-1189x2048.png|||Celsius-Buy-Crypto-Instantly-1189x2048.png|||Celsius-Buy-Crypto-Instantly-1189x2048.png|||Celsius-Buy-Crypto-Instantly-1189x2048.png|||Celsius-Buy-Crypto-Instantly-1189x2048.png|||Celsius-Buy-Crypto-Instantly-1189x2048.png|||Celsius-Buy-Crypto-Instantly-1189x2048.png|||Celsius-Buy-Crypto-Instantly-1189x2048.png|||Celsius-Buy-Crypto-Instantly-1189x2048.png|||Celsius-Buy-Crypto-Instantly-1189x2048.png|||Celsius-Buy-Crypto-Instantly-1189x2048.png|||Celsius-Buy-Crypto-Instantly-1189x2048.png|||Celsius-Buy-Crypto-Instantly-1189x2048.png|||Celsius-Buy-Crypto-Instantly-1189x2048.png|||Celsius-Buy-Crypto-Instantly-Instantly-Instantly-Instantly-Instantly-Instantly-Instantly-Instantly-Instantly-Instantly-Instantly-Instantly-Insta

6 Steps To Transfer From Kraken To Blockfi Financially.

 $http://www.tradetoolsfx.com/images/cryptotrading\_gal/2018-01-24\_13-33-03.png|||Affiliate program for Crypto Trading Platform - Forex ...|||1919 x 935$ 

Silvergate Announces Coinbase Custody as a Provider for .

https://u.today/sites/default/files/styles/1200x900/public/2020-07/3816.jpg|||Cardano~(ADA)~Users~Can~Now~Store~and~Stake~Their~Assets~...|||1200~x~900~||

https://blockonomi-9fcd.kxcdn.com/wp-content/uploads/2020/02/newscrypto-1.jpg|||NewsCrypto Platform: Crypto Education, Trading Tools ...|||1400 x 933

The top 10 brokers in 2021 can be ranked by total assets under management, or AUM, as follows: Fidelity - \$10.4 trillion AUM (source) Charles Schwab - \$7.57 trillion AUM (source) Merrill Edge - \$3.3 trillion AUM via Bank of America (source) TD Ameritrade - Over \$1 trillion in AUM (source) E\*TRADE - .

https://token-investor.com/wp-content/uploads/2020/01/Coinbase-Custody-Bison-Trails-Join-Proof-of-Stake-Alliance-to-Push-for-Clearer-Crypto-Regulations-CoinDesk.jpg|||Coinbase Custody, Bison Trails Join Proof of Stake ...|||1500 x 845

Osmosis is the first IBC-native Cosmos interchain AMM

Select Enter a provided key from the menu that appears. In the form, fill out the account name with something that describes this account (such as "Coinbase") and type the seed into the field for the key. DUO Click the add key button in the top right corner of the screen. In the next screen (QR code scanner) click the no barcode button.

Ether (CRYPTO: ETH), the cryptocurrency of the open-source Ethereum blockchain, was first mined in 2015. If you had bought just 100 Ether tokens with \$100 in 2015, your investment would be worth a .

API Keys: Coinbase Pro - Automated Trading at Alertatron

What is Coinbase Custody, and why should you care?

Here is a list of crypto exchanges to trade and buy Bitcoins without a fee: Phemex (0% fees for premium members) Crypto.com (no stablecoin trading fees) Kucoin (7 day zero trading fee promo) Digitex (no trading fees using DGX token) Amplify (zero fees above spot price) Shapeshift (swap crypto with zero fees) Lykke (commission free platform)

https://ripple.com/wp-content/uploads/2020/11/Sustainability-Insights.jpg|||UBRI Welcomes First University Partners in Africa, UAE and ...||2048 x 1367

Select the crypto you want to deposit on BlockFi. Obtain the deposit address of your cryptocurrency on BlockFi. Go to Funding on Kraken. Select the cryptocurrency that you want to withdraw. Add a withdrawal address on Kraken. Enter the transaction details and confirm the withdrawal.

https://www.deficoingecko.com/wp-content/uploads/2021/12/adobestock-417724184-editorial.jpg|||Banking Giant KB Creates Crypto, NFT & DC-compatible ...|||1205 x 804

The platform records about \$46.6 million in December as against its July value of \$4.1. Furthermore, CoinGecko data showed that the Osmosis native token (OSMO) rose by 13% within the last 24 hours to \$7.78. This takes the token to a new all-time high (ATH), surpassing its November ATH of 6.80.5 BTC + 300 Free Spins for new players & amp; 15 BTC .

https://coincentral.com/wp-content/uploads/2021/05/Screen-Shot-2021-05-06-at-2.39.35-PM.png|||6 Coinbase Alternatives: Finding Freedom from High Fees ...|||2048 x 801

2. level 2. crickhitchens. Op · 5m. Hmmm, maybe I'm confused. Are you talking about the "Assets" page on the Osmosis site? If so, I don't see anything there when I connect my Keplr wallet. Am I supposed to send my coins somewhere over IBC? I thought I could just connect my wallet and see my balance on Osmosis, like other DEX's.

Osmosis Review - Is Osmosis Scam or Legit?

https://commodity.com/wp-content/uploads/2021/04/image-2.png|||BlockFi Review: Crypto Trading, Savings & Loans ...||2990 x 2488

Read more about RBI Board discusses private cryptocurrencies, CBDC on Business Standard. The RBI, in a statement, said the 592nd meeting of the Central Board of Directors of Reserve Bank of India was held at Lucknow under the Chairmanship of Governor Shaktikanta Das

Restoring 2-step verification from a secret seed Coinbase.

How To Stake Osmosis With Keplr Wallet - A Step-by-Step Guide

On todays episode, NLW rounds up news from the last few weeks of 2021, including updates on the global bitcoin mining landscape as well as central bank digital currency (CBDC) and regulatory.

https://iwaterpurification.com/wp-content/uploads/2018/02/6-1024x813.png|||Mega Home Counter Top Stainless Water Distiller, Glass ...|||1024 x 813

Never lose your Google Authenticator 2FA again! Took me a minute to figure this out, but when you are setting up your Google Authenticator 2-Factor auth there is a way to save the secret key (the QR code - its a graphic only, no text is provided): SCREENSHOT it! I took a screenshot of the Secret Key QR code and have saved it on an encrypted .

https://cdn.publish0x.com/prod/fs/cachedimages/109780450-710882c86de24f937f7c507dcf5658c2ba9b80b75 ecc133cf43e4763ce842875.jpg|||Breaking Down Staking And Hodling|||1607 x 895

https://blog.iqoption.com/wp-content/uploads/2017/11/How-to-Trade-Cryptocurrencies-on-iq-option-platform .png $\|\|$ Your Guide to Cryptocurrency Buying and Selling $\|\|$ 2550 x 1332

10 Best Crypto Exchanges and Platforms of January 2022.

Never lose your Google Authenticator 2FA again! : CoinBase

How to send bitcoin from Coinbase. Sign in to Coinbase, and navigate to the accounts tab on the navigation bar. Find the wallet you want to use for the transfer, and initiate the transfer process by clicking the send button. You will be prompted for the destination address. Here is where you .

https://bisontrails.co/images/news/2020/2020-08-27-coinbase-custody-solana.png|||Coinbase Custody and Bison Trails enable secure staking of ...|||2000 x 1125

Polish Banks Mull CBDC, Cryptoasset Projects

2-Step verification troubleshooting Coinbase Help

 $https://files.helpdocs.io/c4hvv94e33/articles/k25wa60hx7/1578004090332/screen-shot-2020-01-02-at-4-14-28-pm.png\\ |||Securing your account with Two Factor Authentication (2FA)|||2562 x 1662-2010-02-at-4-14-28-pm.png\\ ||Securing your account with Two Factor Authentication (2FA)|||2562 x 1662-2010-02-at-4-14-28-pm.png\\ ||Securing your account with Two Factor Authentication (2FA)|||2562 x 1662-2010-02-at-4-14-28-pm.png\\ ||Securing your account with Two Factor Authentication (2FA)|||2562 x 1662-2010-02-at-4-14-28-pm.png\\ ||Securing your account with Two Factor Authentication (2FA)|||2562 x 1662-2010-02-at-4-14-28-pm.png\\ ||Securing your account with Two Factor Authentication (2FA)|||2562 x 1662-2010-02-at-4-14-28-pm.png\\ ||Securing your account with Two Factor Authentication (2FA)|||2562 x 1662-2010-02-at-4-14-28-pm.png\\ ||Securing your account with Two Factor Authentication (2FA)|||2562 x 1662-2010-02-at-4-14-28-pm.png\\ ||Securing your account with Two Factor Authentication (2FA)|||2562 x 1662-2010-02-at-4-14-28-pm.png\\ ||Securing your account with Two Factor Authentication (2FA)||Securing your account with Two Factor Authentication (2FA)||Securing your account with Two Factor Authentication (2FA)||Securing your account with Two Factor Authentication (2FA)||Securing your account with Two Factor Authentication (2FA)||Securing your account with Two Factor Authentication (2FA)||Securing your account with Two Factor Authentication (2FA)||Securing your account with Two Factor Authentication (2FA)||Securing your account with Two Factor Authentication (2FA)||Securing your account with Two Factor Authentication (2FA)||Securing your account with Two Factor Authentication (2FA)||Securing your account with Two Factor Authentication (2FA)||Securing your account with Two Factor Authentication (2FA)||Securing your account with Two Factor Authentication (2FA)||Securing your account with Two Factor Authentication (2FA)||Securing your account with Two Factor Authentication (2FA)||Securing your account with Two Factor Authenticati$ 

 $https://deeptechcentral.com/wp-content/uploads/2021/12/RBI-4-Ks1baH.jpeg|||RBI\ softens\ stance\ on\ crypto,\ to\ offer\ basic\ model\ of\ CBDC\ ...|||1200\ x\ 800$ 

 $https://www.tradetoolsfx.com/images/cryptotrading\_gal/2018-02-07\_14-04-48.png|||Crypto\_trading\_platform\_TradeToolsFX\_(TTFX-CTP) - Forex\_..|||1919\_x\_940$ 

How to create an API key Exchange Help

A Massive \$879.6M Bitcoin Mining Machine Buy Kicks Off the .

https://cryptoreflect.com/wp-content/uploads/2021/06/Central-Bank-Of-Nigeria-Plans-On-Launching-CBDC-Delta (Content) and the content of the content of the

This-Year.jpg|||Central Bank Of Nigeria Plans On Launching CBDC This Year ...|||2560 x 1707

Get Started for Free Today - Most Secure, Trusted Platform

https://www.getfilecloud.com/supportdocs/download/attachments/10191111/2fa7.png?version=1&modifi

cationDate=1429722475000&api=v2|||Two Factor Authentication - FileCloud - FileCloud Support|||2588 x 1856

https://cryptoinvest.tech/wp-content/uploads/2020/06/Bitcoin-13.png|||Bitcoin Recovers Sharply Above 100 SMA But \$9,500 Holds ...|||1828 x 868

https://thefipharmacist.com/wp-content/uploads/2021/04/BlockFi-Deposit-Crypto-1160x1991.png|||How To Transfer Your Crypto From Gemini To BlockFi (2021 ...|||1160 x 1991

Videos for Custody+coinbase

Restoring 2-step verification from a secret seed Coinbase Help

 $https://www.tradetoolsfx.com/images/ckryptotrading\_gal\_desktop/2018-02-07\_14-40-27.png|||Crypto trading\_platform\ TradeToolsFX\ (TTFX-CTP) - Forex\ ...|||1920\ x\ 1004$ 

(end of excerpt)